# Prova V01 per selezione 07\_2024D3 in Lepida ScpA

Avviso di Selezione pubblica per l'assunzione in Smart Working a tempo pieno e indeterminato di 3 posizioni per il Dipartimento Software & Piattaforme in Lepida ScpA

\* Indica una domanda obbligatoria

1. Email \*

2. COGNOME \*

3. NOME \*

PROVA V01

E' RICHIESTA UNA SOLA RISPOSTA PER OGNI DOMANDA. LE 4 OPZIONI PROPOSTE SONO TUTTE PRECEDUTE DA UN CODICE ALFANUMERICO DI 4 LETTERE E DA UN TRATTINO (-). TEMPO A DISPOSIZIONE: 35 minuti

4. Si consideri l'apertura da parte di un web browser del seguente codice HTML+JavaScript: \*

```
\hbox{\tt <html>}<head>
        <script type="text/javascript" charset="utf-8">
            function test() {
                 var a = "2024";
                 var b = 2024;
                 var c = document.getElementById("prova");if (a === b) {
                     c.innerHTML = "libro";} else if (a == b) {
                     c.innerHTML = 2 * 10;
                 \} else {
                     c.innerHTML = Math.floor((Math.random() * 10) + 1);
                 }
             λ
        </script>
    \langle/head>
    <body onload="test()">
        <div id="prova">errore</div>
    </body>
\langle/html>
```
*Contrassegna solo un ovale.*

[LJXC] - Se l'esecuzione del JavaScript è abilitata, il browser visualizza "20", altrimenti visualizza "errore".

[FMDV] - Il browser visualizza "20".

[NLVW] - Il browser visualizza "libro".

[UWWH] - Il browser si blocca perché non è possibile assegnare un valore di tipo intero alla proprietà innerHTML di un elemento div.

5. Si consideri la seguente espressione valida in diversi linguaggi (ad esempio Java, JavaScript, PHP, C,...): \*

```
(1 > -2) ? ((2 > -1) ? -1 : 1) : ((1 == -1) ? 2 : -1)
```
*Contrassegna solo un ovale.*

```
[YUYZ] - il valore dell'espressione è -1
```
[NFPB] - il valore dell'espressione è quasi sicuramente di tipo intero e la maggior parte dei compilatori le attribuiscono valore -1

[KHIG] - il valore dell'espressione è 2

[KISX] - l'espressione non è corretta, genera un errore a causa della mancata chiusura dei tag

6. Qual è l'effetto del seguente statement sql? \*

```
INSERT INTO alunno
 (nome, cognome, cf, sezione, classe id) VALUES
 ('Albert', 'Einstein', 'B', 'b0a7fdcc-a12d-422d-911e-10d385385581');Contrassegna solo un ovale.
     [XSNK] - Nulla perché produce un errore.
     [XGUQ] - Aggiunge un record alla tabella "alunno".
     [OJWY] - Aggiunge un record a tutte le tabelle denominate "alunno".
     [AVAJ] - Aggiunge un record a tutte le tabelle dello schema "alunno".
```
7. Date le seguenti definizioni in una classe Java \*

int  $i = 42$ ;

Long  $j = 3L$ ;

```
String stringaInt = "42";
```

```
String stringaLong = "3L";
```
e dati i seguenti output

- /\* A: \*/ System.out.println(i == j);
- /\* B: \*/ System.out.println(stringaInt.equals(stringaLong));
- /\* C: \*/ System.out.println(stringaLong == String.valueOf(j));
- /\* D: \*/ System.out.println(stringaInt == stringaLong);
- /\* E: \*/ System.out.println(stringaInt.equals(String.valueOf(i)));

#### *Contrassegna solo un ovale.*

[YTPE] - l'output "true" è generato da E

[RTTV] - l'output "true" è generato da C e E

- [TYKN] l'output "true" è generato da C, D e E
- [DROQ] l'output "true" è generato da A, B, C ed E

#### 8. Nel linguaggio Java uno stack trace \*

#### *Contrassegna solo un ovale.*

[NVHO] - È la rappresentazione della sequenza delle chiamate annidate ai singoli metodi di un software in esecuzione; è buona prassi scrivere lo stack trace nei log di un programma in caso di errore, ai fini diagnostici, in quanto consente di capire il flusso di esecuzione in termini di invocazione dei vari metodi.

[XXKN] - È una porzione di informazioni in un log applicativo che permette di determinare la natura di un problema in caso di errore.

[YCYX] - È una struttura in memoria che contiene un albero delle chiamate ai web service (generalmente di altri applicativi).

[LHNZ] - È una trascrizione sotto forma di array associativo del contenuto dello heap e in caso di errore permette al programmatore di comprendere a fondo eventuali problemi di allocazione di memoria, conflitti tra variabili con lo stesso valore ed eventuali memory leak dovuti ad esempio alla mancata deallocazione di memoria e puntatori.

9. Qual è l'effetto prodotto dal il seguente codice PHP? \*

```
\langle?php
$array = array(1 \Rightarrow "prova",
    "prova" => "ciao",
    "ciao" => "prova"
);echo $array["prova"] . "\n";
?
```
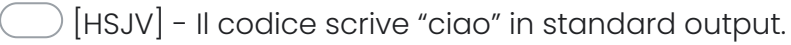

- [OLZZ] Il codice produce una pagina web contenente la parola "ciao".
- [MZCD] Il codice genera sullo schermo la scritta "prova".
- [UNWX] Il compilatore va in errore perché non è possibile definire un array con chiavi di tipo misto.

10. Su un ambiente Unix/Linux si consideri di avere un prompt di shell aperto. Si scelga la risposta corretta. \*

*Contrassegna solo un ovale.*

[UCEV] - I tre comandi "cd ./bin/..", "cd bin/.." e "cd" non comportano alcun cambio di directory ma possono comparire degli errori sullo standard error, ad esempio se la directory corrente o "bin" sono inesistenti.

 $\mathbb{P}[\mathsf{WLDQ}]$  - I tre comandi "cd ./bin/..", "cd bin/.." e "cd" hanno esattamente il medesimo effetto e non comportano alcun cambio di directory.

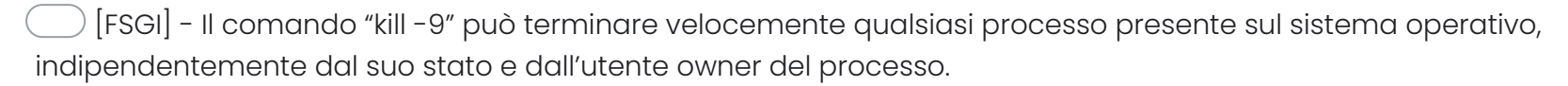

[OOIX] - Per visualizzare il contenuto di ogni file presente nella directory corrente è possibile eseguire il seguente comando: for f in \$(ls); do echo "\$f"; done

11. Si descriva il risultato atteso dell'esecuzione del seguente comando su un sistema Unix/Linux \*

## $cat$  output.log | grep error

*Contrassegna solo un ovale.*

[STWH] - Il comando invia allo standard output il contenuto del file output.log che contengono al loro interno la sottostringa "error".

 $\bigcap$  [AOOU] - Il comando scrive sullo schermo l'insieme di righe del file output.log che contengono esattamente la parola "error"; altre righe contenenti parole simili "errore" non saranno visualizzate.

[MVCX] - Se il file output.log ha encoding UTF-8, il comando filtra le sole linee di testo che contengono la parola "error".

 $\sqrt{2}$  [USFU] - Il comando pulisce il file output.log dai caratteri accentati, in quanto usa un pipe e non il simbolo di redirezione dello standard output ">", ma funziona solo se "error" non è un comando valido all'interno del sistema operativo

12. Durante l'analisi di un log applicativo si nota che un utente ha inserito la seguente stringa in un campo testuale libero: \*

 $'$  OR  $'1'$  = '1' --

#### *Contrassegna solo un ovale.*

[DVWP] - Si tratta di un tentativo molto semplice di attacco informatico basato sulla tecnica dell'SQL injection. L'utente in questione ha quindi probabilmente tentato di forzare il sistema ed è opportuno fare altri controlli sulla sua attività.

[PXPY] - Si tratta di un comportamento sospetto: probabilmente l'utente sta tentando di modificare l'interfaccia web inserendo del JavaScript. È meglio indagare ed eventualmente disabilitare tutti gli script JavaScript della pagina web per un periodo di tempo.

[OQYT] - Avere molti di utenti significa una grande variabilità statistica di comportamenti possibili, anche dovuti a copia-incolla involontari. Probabilmente su milioni di utenti ce ne saranno anche molti altri che nello stesso campo hanno scritto contenuti altrettanto incomprensibili.

[ZITE] - Probabilmente l'utente per sbaglio ha inserito un contenuto strano, ad esempio da una formula dentro un foglio Excel; ad ogni modo non è mai lecito indagare sulle attività degli utenti per motivi di privacy.

13. Nei casi in cui un utente abbia dimenticato la password di accesso ad un servizio \*

*Contrassegna solo un ovale.*

[IKIJ] - deve essere definito un processo di gestione in sicurezza di queste segnalazioni che deve passare per la creazione da parte dell'utente di una nuova password.

[STZY] - è obbligatorio implementare in ogni servizio un meccanismo di recupero password, utilizzando l'autenticazione a due fattori e le domande di sicurezza.

[XRVD] - poiché è raccomandabile salvare le password sul database in formato BASE64, è possibile recuperare la sua password in modo sicuro e comunicargliela al telefono.

[NRKG] - è possibile mandargli una mail all'indirizzo salvato sul database con le informazioni che ha dimenticato.

14. Selezionare l'affermazione corretta.

#### *Contrassegna solo un ovale.*

[CIMI] - Nel software l'accessibilità è un insieme di prescrizioni tecniche e funzionali a cui si devono attenere progettisti e sviluppatori per permettere l'uso di un sistema alle persone con ridotta o impedita capacità sensoriale, motoria, o psichica.

[UJDY] - L'accessibilità è una serie di norme e regole che permettono di sviluppare applicazioni web utilizzabili anche da utenti ipovedenti.

[MSYL] - L'accessibilità e l'usabilità sono una serie di norme e regole che si riferiscono alla realizzazione di interfacce web utilizzabili da dispositivi dotati di touch screen.

[XVJI] - L'accessibilità è una caratteristica del software che si riferisce all'implementazione di interfacce moderne, dotate di elementi grafici particolarmente avanzati come animazioni, ombre, sfumature ed effetti sonori. 15. Quali delle seguenti affermazioni descrive meglio che cos'è un sequence diagram? \*

*Contrassegna solo un ovale.*

[LNQV] - Un sequence diagram rappresenta le interazioni in termini di messaggi, tra attori, sistemi e componenti di sistemi; è un diagramma previsto dell'UML.

[JHHV] - Un sequence diagram è un tipo di diagramma che permette di descrivere un processo attraverso dei grafi in cui i nodi rappresentano le attività e gli archi l'ordine con cui vengono eseguite.

[DIZD] - Un sequence diagram è un diagramma che descrive le funzioni o servizi offerti da un sistema, per come sono percepiti e utilizzati dagli attori che interagiscono col sistema stesso e sono quindi una rappresentazione dei requisiti funzionali di un sistema.

 $\beta$  [TGMC] - I sequence diagram sono stati introdotti con l'UML 2.0 e rappresentano la sequenza con cui sono scritti i dati all'interno di un database al fine di garantire l'integrità referenziale e l'atomicità delle transazioni.

#### 16. Che differenza c'è tra html e https? \*

#### *Contrassegna solo un ovale.*

[QADA] - Sono due cose tra loro non paragonabili direttamente, in quanto html è un linguaggio per formattare un testo, usato principalmente sul web, mentre https è il protocollo con il quale un web server trasmette le informazioni ai client.

[WHWP] - Html è un file formattato per il web, mentre https è parte dell'indirizzo internet che server per recuperarlo.

[XEEA] - Sono particolari marcatori che servono per scrivere tutte le URL: "https" è sempre all'inizio e "html" sempre è alla fine.

[XUOL] - Sono due aspetti della medesima tecnologia: https è un linguaggio sicuro utilizzato solamente per le pagine web, mentre html è una particolare formattazione di un testo, che non è possibile applicare a contesti differenti rispetto al web server.

17. Se un applicativo web restituisce un errore "HTTP500" è necessario: \*

- [DZQI] analizzare i log dell'applicativo per valutare eventuali errori nel codice.
- [FYUW] verificare che la connessione di rete tra application server e database funzioni correttamente.
- [CAIV] richiedere il riavvio del server al reparto IT.
- [HOLO] verificare che la pagina richiesta esista.

18. Quando si verifica l'escalation di un ticket di assistenza tecnica? \*

*Contrassegna solo un ovale.*

[YRSD] - Quando un problema non può essere risolto dal livello di supporto iniziale e richiede l'intervento di tecnici con maggiore esperienza.

[TZNL] - Quando il cliente chiama per la seconda volta riguardo lo stesso problema.

[WKQU] - Quando il ticket è stato risolto e chiuso.

[HAMR] - Quando il tecnico assegnato va in pausa pranzo.

19. Quali best practice segui per mantenere l'affidabilità della piattaforma software? \*

#### *Contrassegna solo un ovale.*

[GVLK] - Documentazione chiara e aggiornata, automazione delle operazioni di routine, monitoraggio proattivo.

[NAVF] - Documentazione solo quando necessario.

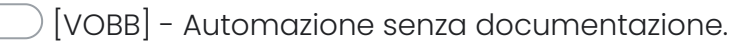

[HTBU] - Nessuna best practice seguita e predisposizione di una task force dedicata sul singolo progetto, con reperibilità H24, sempre pronta per intervenire per le richieste di manutenzione.

20. Quale delle seguenti azioni dovrebbe essere intrapresa se un utente segnala un problema di prestazioni su \* una piattaforma software?

## *Contrassegna solo un ovale.*

- [XJKZ] Verificare i log di sistema e monitorare il traffico e le prestazioni per identificare il problema.
- [DVDL] Suggerire all'utente di riavviare il dispositivo.
- [UGXA] Ignorare la segnalazione fino a quando non arrivano altre lamentele simili.
- [AGPL] Scalare immediatamente la segnalazione al livello superiore di supporto tecnico.
- 21. I design pattern \*

- [YNTG] sono una soluzione progettuale generale ad un problema ricorrente.
- [RSLW] servono a separare la business logic dalla parte di presentazione di un'applicazione.
- [QSPV] si usano per semplificare la progettazione di sistemi complessi.
- [HAMX] servono a progettare l'interfaccia grafica di un applicativo web.

22. Selezionare la frase corretta. \*

*Contrassegna solo un ovale.*

[EAZF] - L'encoding di un file di testo permette di definire come vengono rappresentati i singoli caratteri a livello binario all'interno nel file.

[IPBP] - L'encoding in un file permette di evitare che i caratteri speciali vengano visualizzati con simboli strani come �, ▒ o Ã.

[YIVD] - Come buona prassi, un file di testo, cioè un file ASCII, deve sempre essere codificato secondo il formato UTF-8.

[OBPD] - L'escaping di un file di testo permette di definire con precisione come vengono rappresentati i singoli caratteri a livello binario all'interno nel file, a meno che non si decida di utilizzare l'UTF-8.

23. Qual è il ruolo principale di un project manager durante la fase di esecuzione di un progetto? \*

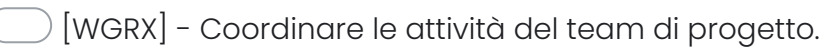

- [DOTR] Definire i requisiti del progetto.
- [LXJL] Condurre l'analisi dei rischi.
- [MEYN] Creare il business case.

Google [Moduli](https://www.google.com/forms/about/?utm_source=product&utm_medium=forms_logo&utm_campaign=forms) 30/05/24, 09:44 Prova V01 per selezione 07\_2024D3 in Lepida ScpA